# **DRPC100-OLED UART PROTOCOL SPECIFICATION**

# **Programmer Reference Manual Version 1.4**

 $- 1 -$ 

# **Revision History**

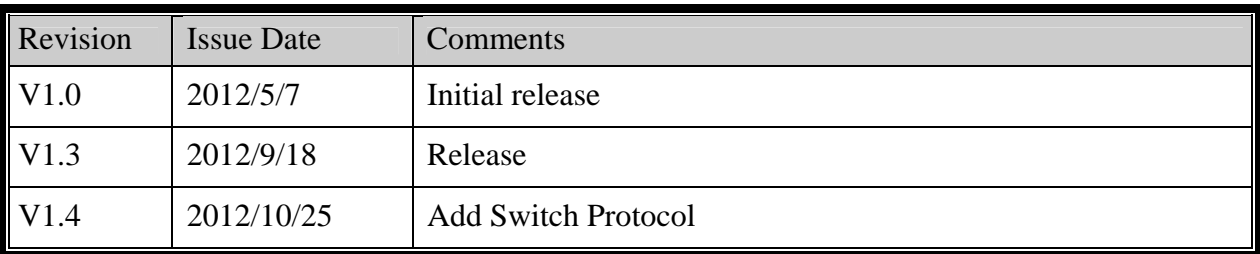

# **Agenda**

- **Communication Protocol**
- **Command List**
- **COM port configuration**
- **Example**
- **Attachment A ( Image Data Mapping )**
- **Attachment B ( Some example code )**
- **Attachment C ( Character layout of Text mode )**

#### **Communication Protocol**

- ¾ Background : OLED module is a 128x64 dots matrix display, black and white module for simply display messages from system, in text mode, user can print ascii character on screen by 8 rows vs. 21 columns, or in still picture mode, user can store 2 bank multiply 256 pages ( total 512 page ) in OLED module and call out to show on panel by simple command
- ¾ DRPC100 is presetting communication to OLED module by COM5 1200 N 8 1, all defined command are initialized by system/host/DRPC100, and response generated might by OLED module for system reference.
- ¾ Commands to MCU and data returned from MCU are conveyed in the following communication format :

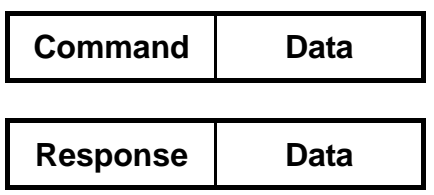

#### *Communication Protocol*

## **Command List**

 $\triangleright$  You can use following pre-defined commands on the application to communicate with OLED Module and to receive data returned from it.

#### **Command List**:

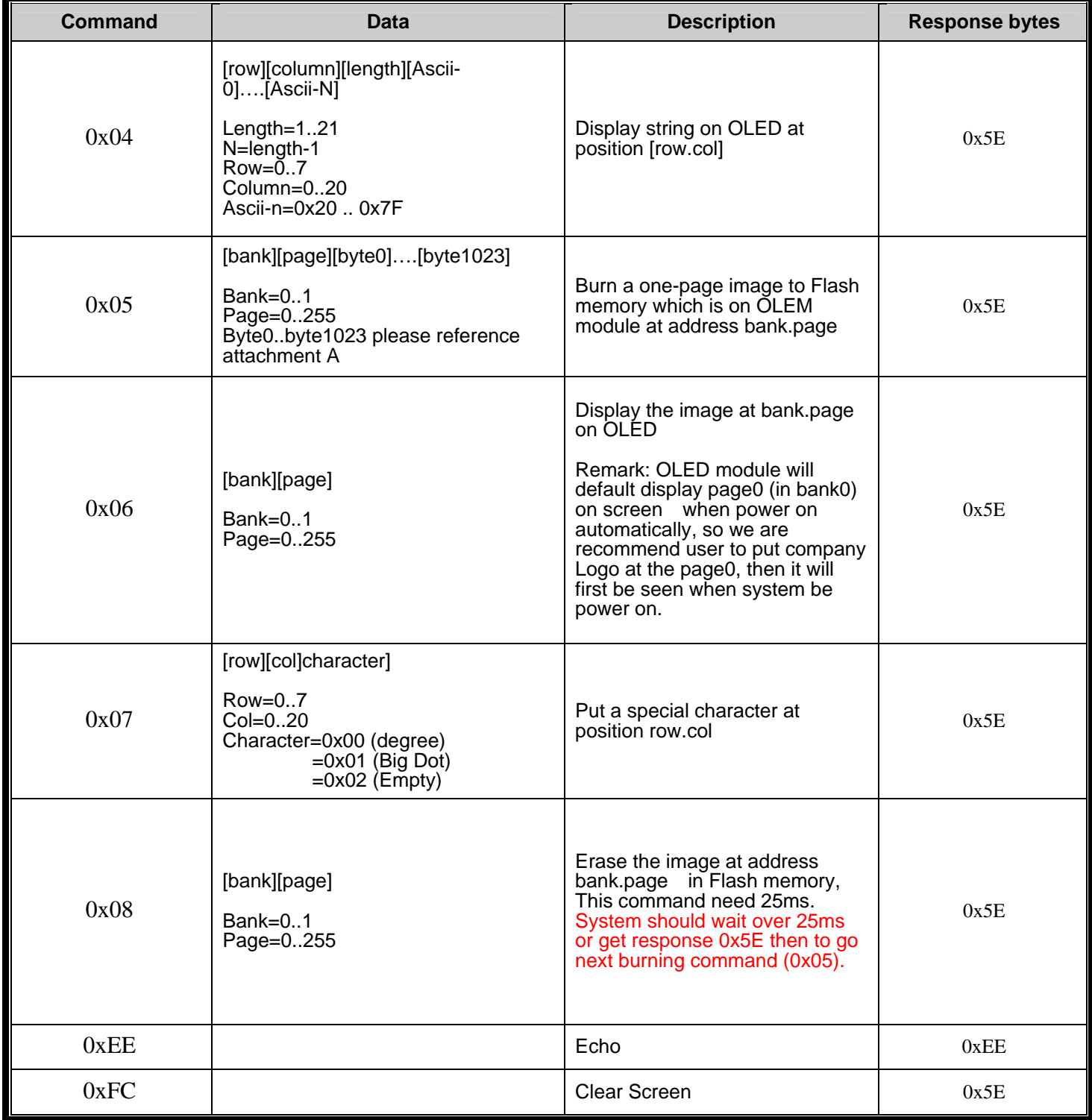

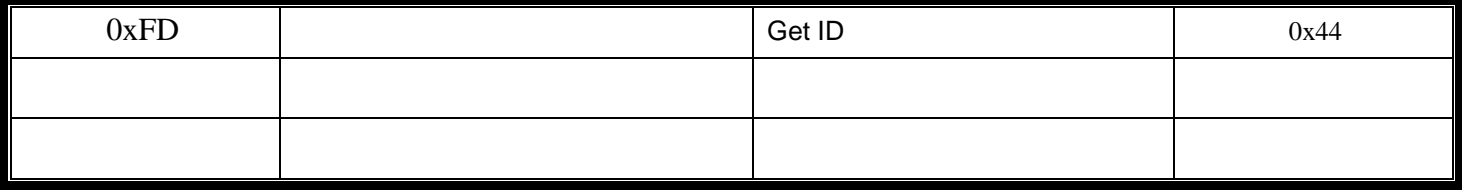

### **Button Information**

 $\triangleright$  OLEM Display module is implemented four digital buttons for user to control the display, there are UP, DOWN, ENTER and ESC buttons, if any button is pressed or released, module will response the button status in one byte data within 20ms through UART, user should check UART every 10ms or longer if there are buffer built and to decode each bit of response data to know the key is pressed ( read as 0 ) or released ( read as 1 ).

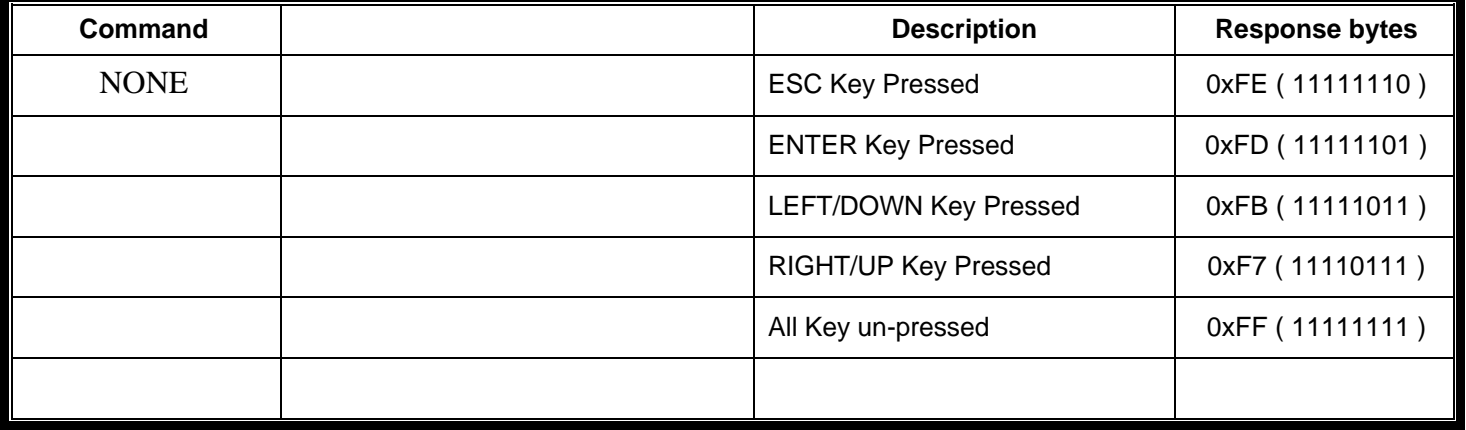

# **COM port configuration**

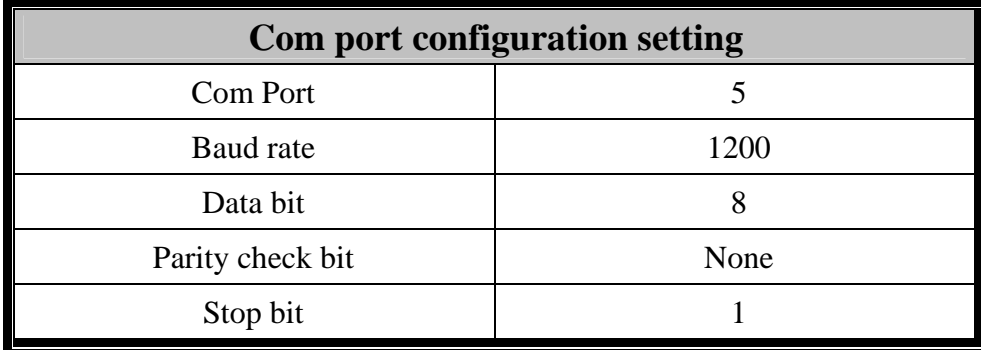

#### DRPC100-OLED **Example**

#### System SEND **OLED Module <Echo>** Command:

#### System->Module:

Command: <0xEE> Module->System Response : <0xEE>

#### System SEND **OLED Module <Get ID>** Command:

System->Module: Command:<0xFD> Module->System Response : <0x44>

#### System SEND **OLED Module <Display String>** Command:

#### System->Module:

Command:<0x04><0x00><0x00><0x04><0x41><0x42><0x43><0x44> Module->System Response : <0x5E>

 This command will show a string "ABCD"=" <0x41><0x42><0x43><0x44>" on screen from position [row, col]=[0, 0].

Remark : The ASCII code table please reference Attachment D.

#### System SEND **OLED Module <Burn Page>** Command:

#### System->Module:

Command:<0x05><0x00><0x00><0x55>………<0x55> ( total 3+1024 bytes ) Module->System Response : <0x5E>

This command will burn a simple 32 lines image at bank0, page0, where is the default power on display page.

Remark A: this function will take 10 sec to send data which was under 1200 buad rate translation , system should wait more 10 sec and check the 0x5E response from module to make sure burning is complete then leave for next action.

Remark B: Before burn a new image page, system should erase the page via erase command ( 0x08 ).

#### System SEND **OLED Module <Erase Page>** Command:

#### System->Module: Command:<0x08><0x00><0x00> Module->System

#### DRPC100-OLED Response : <0x5E>

This command will erase the content at bank0, page0, all data will get back to 0xFF in Flash memory chip.

Remark : this function will take 25ms long, system should wait 25ms more or idle until get the complete response ( 0x5E ) the go next action.

#### System SEND **OLED Module <Display Page>** Command:

System->Module: Command:<0x06><0x00><0x01> Module->System Response : <0x5E>

This command will display bank0, page1 on the OLED module.

# Attachment A

The data sequence of burning page command [0x05][bank][page][byte0][byte1]…..[byte1023] mapping to image are like below:

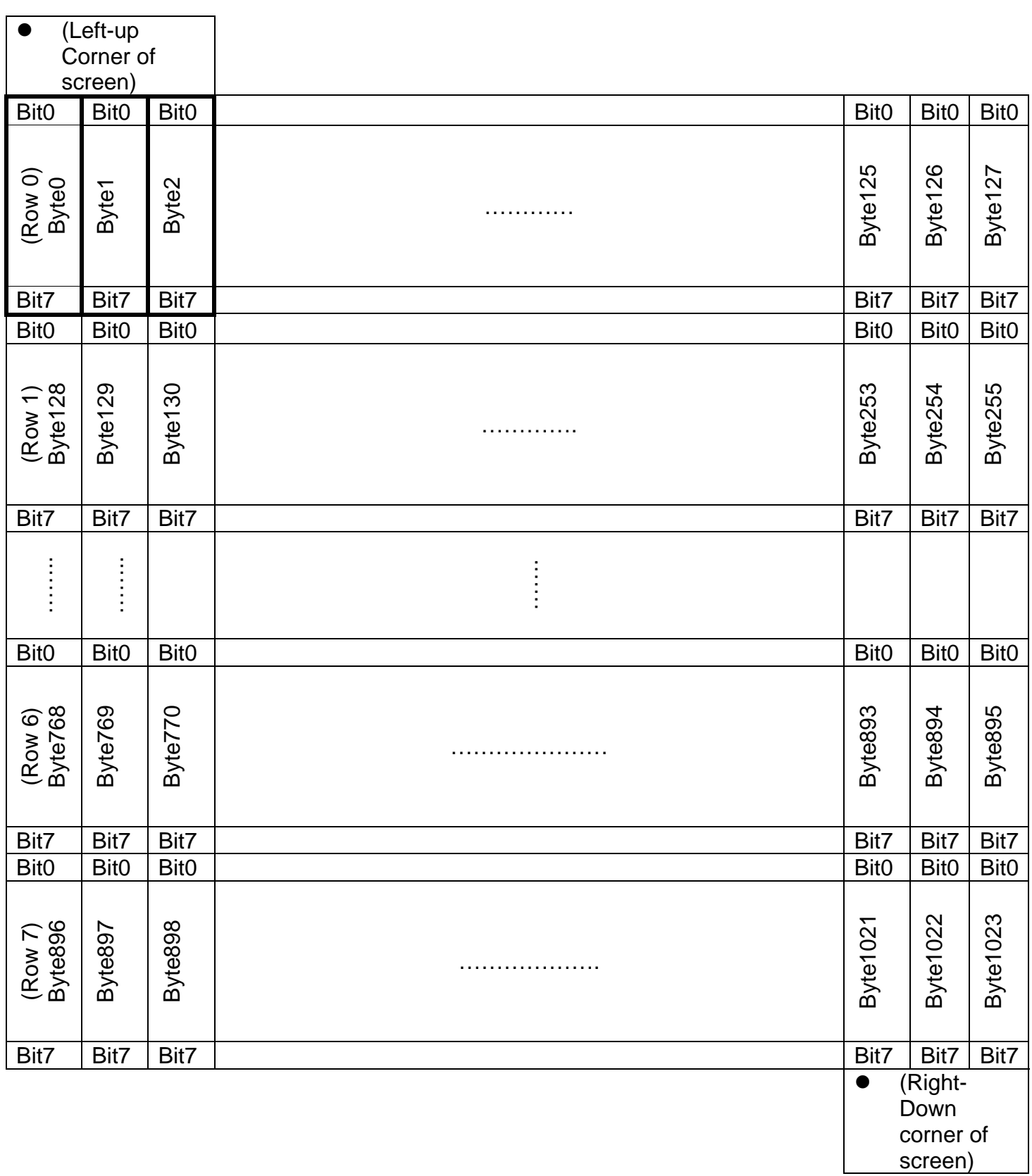

Remark A : Totally 128x64 pixels or 8 rows by 128 bytes Remark B : if bit=1, according position pixel is present white dot, if bit=0, black dot.

### Attachment B

Some example C code

//clear screen

SendByte(0xFC);

Sleep(100); if(GetByte()==0x5E)printf("Clear Screen Done\n");

//display page

```
 printf("Page number(0..511)="); 
 scanf("%d", &page); 
 bank=(page>>8)&0x00ff; 
 page=(page)&0x00ff; 
 SendByte(0x06); 
 SendByte(bank); 
 SendByte(page); 
 Sleep(100); if(GetByte()=='^')printf("Display page Done\n");
```
//Burn page

```
 printf("Page number(0..511)="); 
                             scanf("%d", &page); 
                             bank=(page>>8)&0x00ff; 
                             page=(page)&0x00ff; 
                             printf("image filename ="); 
                             scanf("%s", filename); 
                             SendByte(0x08); //erase page 
                             SendByte(bank); 
                             SendByte(page); 
                             Sleep(1000); if(GetByte()=='^')printf("Erase page Done\n"); 
                             SendByte(0x05); 
                             SendByte(bank); 
                             SendByte(page); 
                             f=fopen(filename, "rb"); 
                             if(f!=NULL) 
 { 
                              for(i=0; i<1024; i++)
\{ c=fgetc(f); 
                                   SendByte(c); 
 } 
 } 
                             else printf("fopen fail\n"); 
                             fclose(f);
```

```
Sleep(1000); if(GetByte()=='^')printf("Write page Done\n");
```
# Attachment C

In text mode, the OLED panel provide a 8row X 21col display text characters, each character are 5x7 and occupy a 6x8 square of pixel block, OLED module use ASCII code to store each character font in internal ROM, and use Display String command [0x04] to put characters on screen.

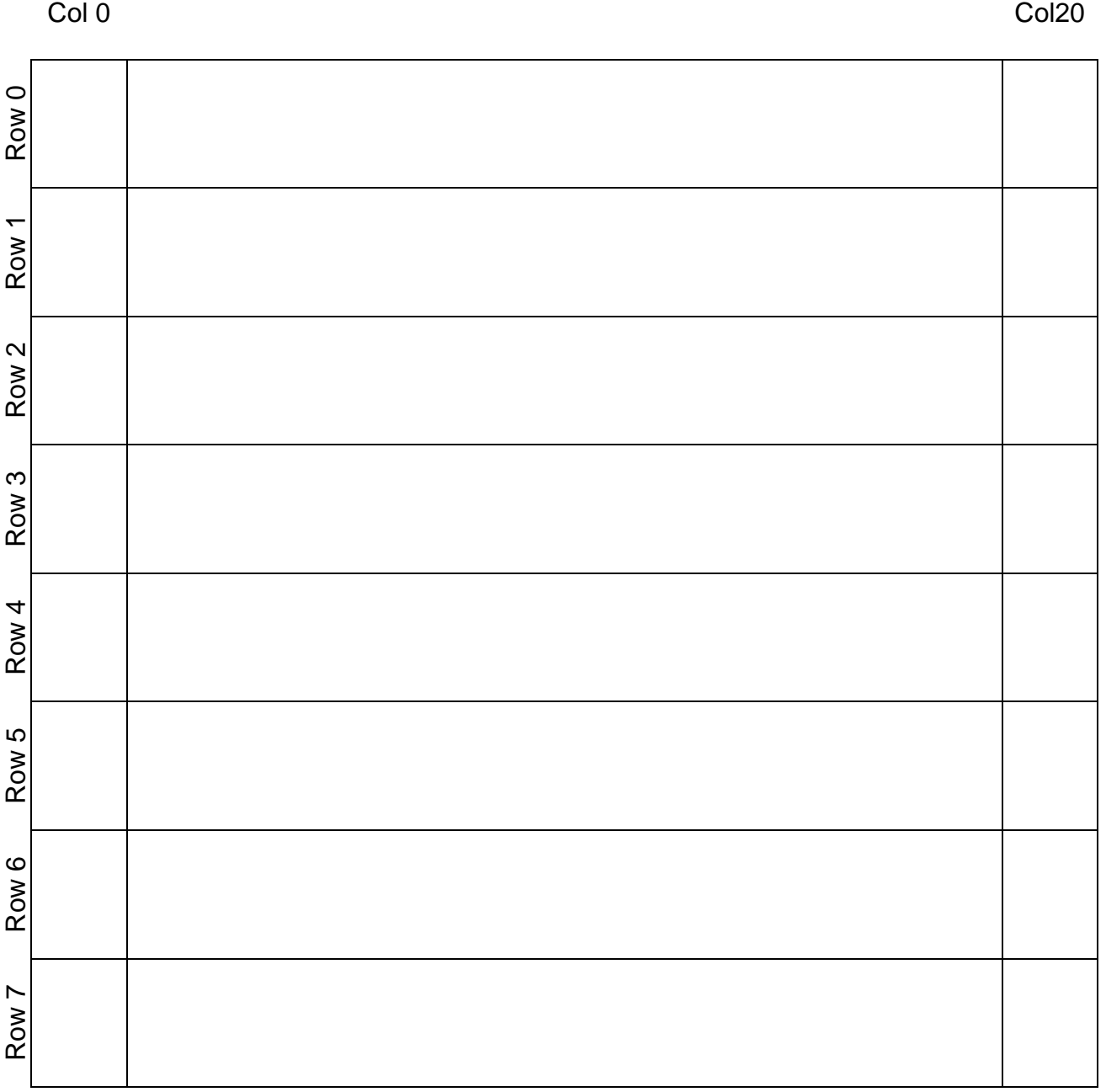

# Attachment D

# Character Set

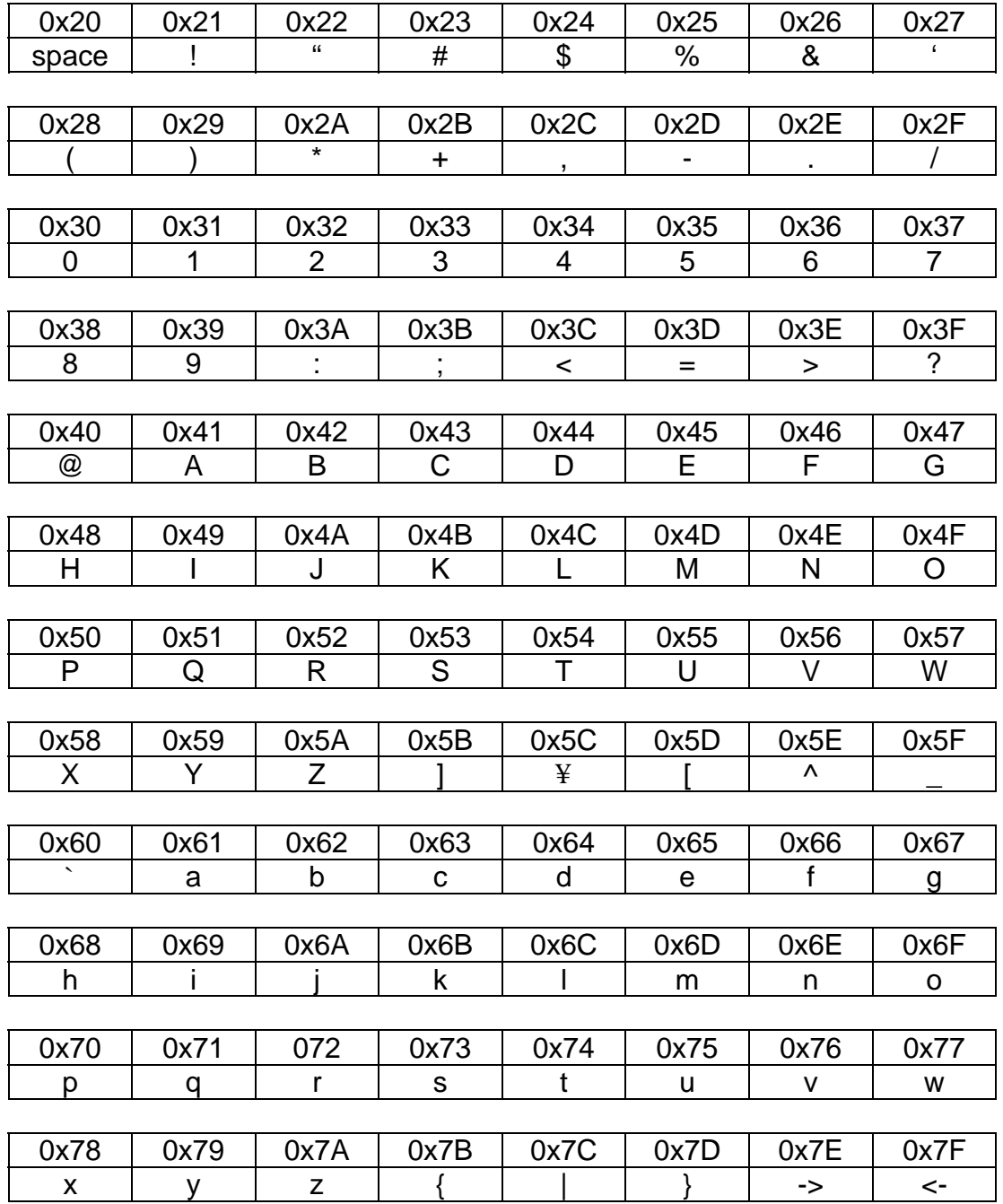